# **CIDEON**

engineering digitize

Cideon – engineering digitized.

### SAP Engineering Control Center interface to SOLIDWORKS

### Abteilungsübergreifende Kommunikation leicht gemacht

Die SAP SE macht es ihren Kunden leicht: Sie bietet die durchgängige Verwaltung konsistenter Daten aus den Engineeringdisziplinen Mechanik, Elektronik, Softwareentwicklung und Simulation innerhalb der eigenen PLM-Lösung in einer effizienten Arbeitsumgebung bereit –dem SAP Engineering Control Center (SAP ECTR).

Mit SAP ECTR stehen alle Möglichkeiten der digitalen Transformation, des Digital Twin und des IoT offen. Denn die entscheidenden Konstruktions- und Produktdaten stehen in Echtzeit zur Verfügung – in jeder Phase des Produktentstehungsprozesses.

Ihr Vorteil: Durch beschleunigte und geschlossene Prozessabläufe können Sie standardisierte Produkte auf wettbewerbsfähigem Niveau entwickeln, Innovationszyklen verkürzen und eine höhere Produktqualität erreichen.

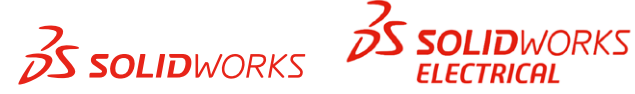

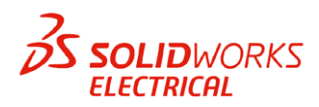

#### **Highlights**

- Zentral administrierbare Integrationsplattform
- **In Ideales Interface für SOLIDWORKS Anwender** mit vertrautem Look & Feel
- Keine Spezialkenntnisse und keine aufwändige Schulung nötig
- **Einfacher Bedienung von SAP, auch für neue** Anwender
- Schneller und einfacher Zugriff auf zentrale Informationen, Daten, Objekte
- Eine Oberfläche, auch bei parallelem Einsatz mehrerer CAD-Systeme

Cideon entwickelt das SAP Engineering Control Center interface to SOLIDWORKS exklusiv für SAP SE.

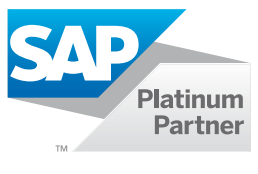

**PROZESSBERATUNG** 

ENGINEERING-SOFTWARE

**IMPLEMENTIERUNG GLOBAL SUPPORT** 

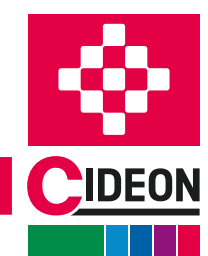

FRIEDHELM LOH GROUP

## SOLIDWORKS Produktdaten – perfekt integriert

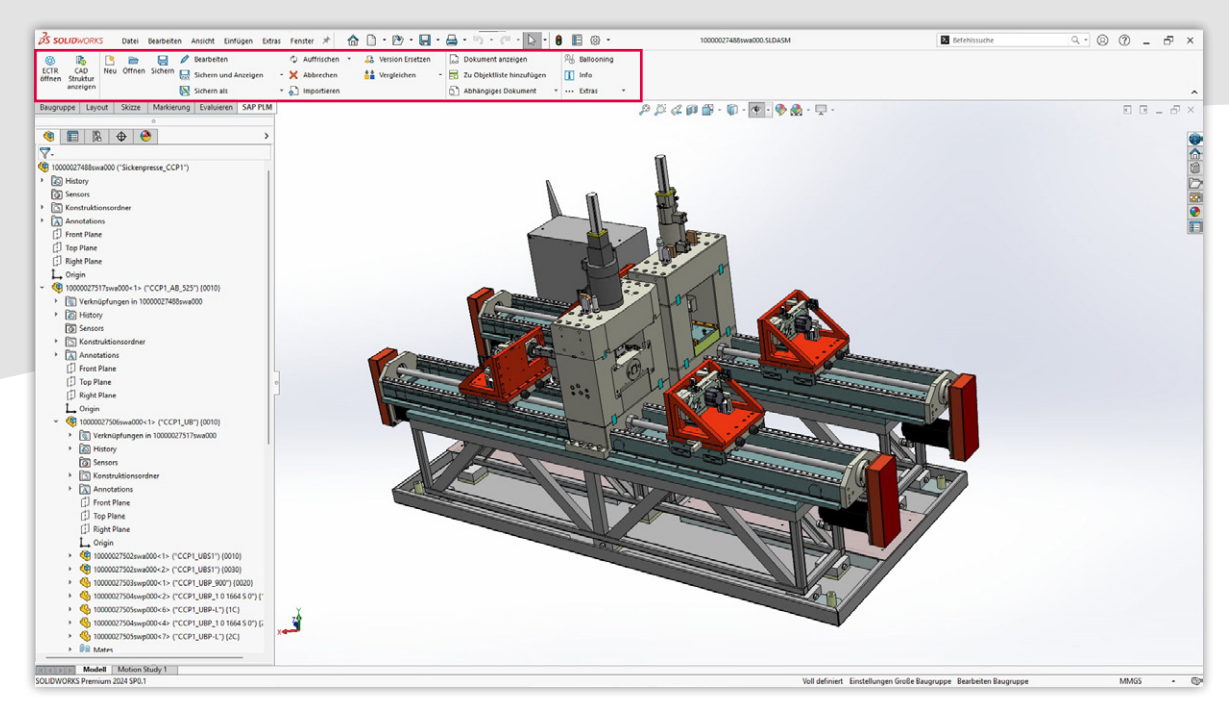

Das SAP ECTR Funktionsmenü in SOLIDWORKS

#### Optimale Arbeitsumgebung für Konstrukteure

Das SAP ECTR interface to SOLIDWORKS bietet Konstrukteuren eine optimale Arbeitsumgebung, da SAP ECTR von Ingenieuren für Ingenieure entwickelt wurde.

SOLIDWORKS Anwender können in ihrer gewohnten Umgebung arbeiten und über das integrierte SAP ECTR Ribbon-Menü zusammenhängende Originaldateien direkt aus SAP zur Bearbeitung oder Anzeige laden.

Die einfache Zuordnung von SAP Materialien zu SOLID-WORKS Baugruppenstrukturen und die automatische Ableitung von mehrstufigen SAP Materialstücklisten garantieren stets konsistente Datenstrukturen für alle an der Entwicklung beteiligten Personen.

Alle berechtigten Anwender haben Zugriff auf die Originaldateien, die sich in einem zentralen, gesicherten Repository befinden ("Single Source of Truth"). So können sie den aktuellen Entwicklungsstand verfolgen oder mit Unterstützung des SAP Änderungsdienstes selbst Änderungen vornehmen.

Der automatische, bidirektionale Metadatenaustausch vermeidet unnötige manuelle Mehrfacheingaben von Daten. So gewinnen Konstrukteure mehr Zeit für wertschöpfende Aufgaben.

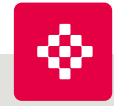

#### Cideon Add-ons: Automatisierung, Optimierung, Integration

Neben den Engineering-Produkten entwickelt Cideon zahlreiche Add-ons zur Umsetzung spezieller Kundenanforderungen in SAP ERP/PLM. Cideon Add-ons sind benutzerfreundliche Werkzeuge mit zum Teil erheblichem Funktionsumfang, die optimierte Prozesse für gemeinsame Arbeitsschritte im SAP Dokumenten-, Material-, Stücklisten- und Änderungsmanagement ermöglichen und sich einfach in SAP ECTR integrieren lassen.

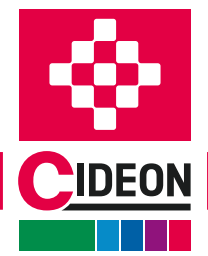

**PROZESSBERATUNG** 

**ENGINEERING-SOFTWARE** 

**IMPLEMENTIERUNG** 

### SAP Engineering Control Center

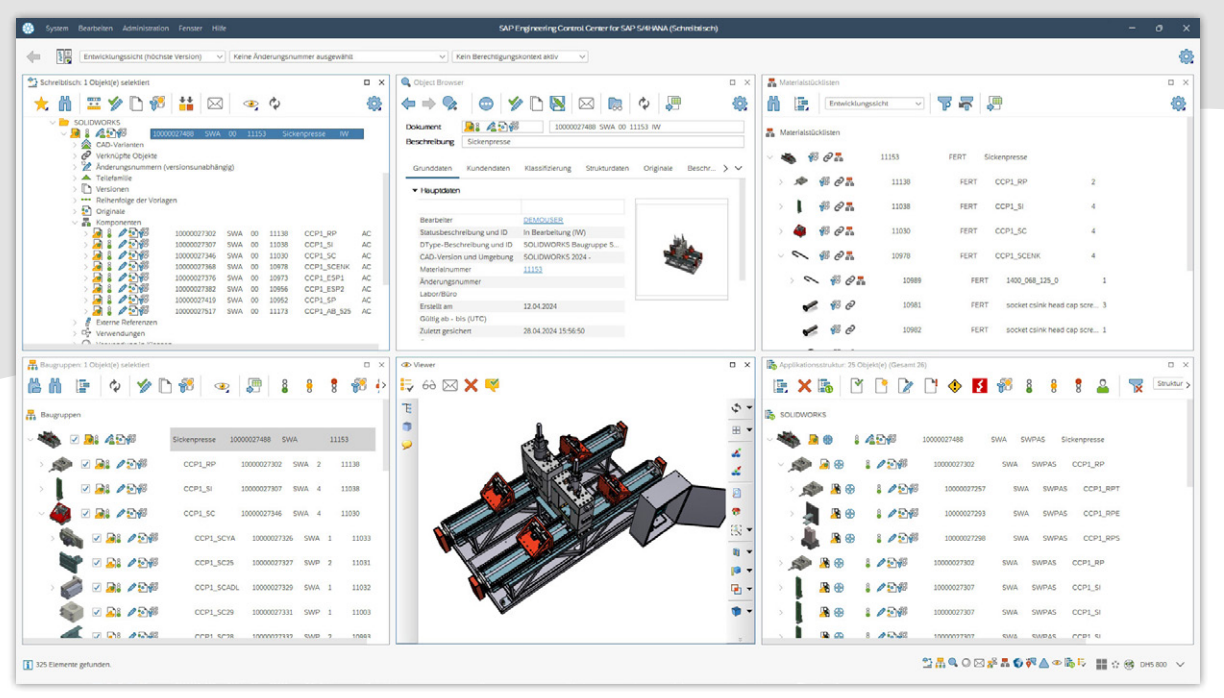

Die Oberfläche des SAP ECTR

#### Ein kollaboratives Produktnetzwerk fördern

SAP ECTR ist der ideale "Enabler" sowohl für Concurrent und System Engineering als auch für Mechatronics, da es eine ganzheitliche Sicht auf alle Produktinformationen bietet, und der reibungslose Übergang zwischen den Prozessen stets durch aktuelle, konsistente und unternehmensweit verfügbare Produktdaten gewährleistet ist.

Produktbezogene Prozesse lassen sich einfach verknüpfen und durchgängig optimieren. Alle Änderungen in allen Konstruktions- und Fertigungsprozessen sind über den integrierten SAP Änderungsdienst jederzeit nachvollziehbar und erhöhen so die Transparenz.

Durch die Umwandlung nativer Originaldateien in neutrale Visualisierungsdaten können Dritte auch ohne CAD-Software auf die Informationen zugreifen.

Die leistungsfähige Lösung schafft die Voraussetzung für die Kommunikation über alle Unternehmensbereiche hinweg – von der Konstruktion über die Fertigung bis hin zu Vertrieb und Service.

#### Erleichterung der Konstruktionsarbeit

Mit seiner Windows® Explorer-ähnlichen Benutzeroberfläche bietet SAP ECTR einen erhöhten Bedienkomfort für alle CAD- und Office-Quellen. Die einfache, intuitive Datennavigation ermöglicht einen umfassenden Überblick über alle benötigten Informationen, wie z. B. Dokumente, Materialien, Stücklisten und weitere SAP Objekte.

Alle Fenster lassen sich individuell einstellen und verschieben und die Daten in persönlichen Ordnern anzeigen. Kontextsensitive, anpassbare Auswahlmenüs und aussagekräftige Farbsymbole, z. B. für den Freigabestatus, geben einen genauen Überblick über die zu erledigenden Aufgaben. Copy & Paste- und Drag & Drop-Funktionen erleichtern die strukturierte Bearbeitung von Produktdetails. Zusätzlich wird der Konstrukteur durch die integrierte Benutzerhilfe unterstützt.

**PROZESSBERATUNG** 

**ENGINEERING-SOFTWARE** 

**IMPLEMENTIERUNG** 

### Die Funktionsübersicht

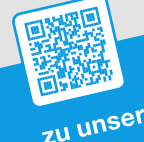

Anmeldemöglichkeiten Anmeldemöglichkeiten<br>Zu unseren kostenlosen Webcasts:<br>Zu unseren kostenlosen Webcasts: Anmeldemount Webcasts.<br>Eu unseren kostenlosen Webcasts<br>WWW.cideon.de/loesungen/webcasts

Γ

#### SAP Dokumentenverwaltungssystem (DVS)

#### Cideon unterstützt Sie bei der Nutzung des SAP DVS:

- **Erstellung und Aktualisierung von SAP Dokumenten**
- **Import kompletter SOLIDWORKS Baugruppen**
- Automatische Ableitung und Aktualisierung von SAP Dokumentstrukturen aus SOLIDWORKS Strukturen
- **Verwaltung von SOLIDWORKS Konfigurationen**
- **Umfassende Versionskontrolle inkl. digitaler Signatur**
- **Integrierter SAP Änderungsdienst**
- Klonen kompletter Baugruppenstrukturen
- Check-In/Check-Out aller Originale und zusätzlicher Dateien mit Editiersperre bei ausgecheckten Dokumenten
- Automatische Erzeugung von Vorschaubildern
- SAP Content Server für alle SOLIDWORKS Dateien und weitere Designformate

#### Suchfunktionen

- Google®-ähnliche Suche mit QuickSearch
- Suche über Matchcode, Objektverknüpfungen, Verwendungsnachweis, Klassifizierung, Queries oder in Ordnerstrukturen, Baugruppen, Stücklisten
- **Visuelle Suchunterstützung**
- Suchergebnis mit Vorschau oder als Liste mit tabellarischer Filterung in allen Spalten

#### SAP Material- und Stücklistenverwaltung

- Automatische Erstellung von SAP Materialstämmen mit Informationen aus SOLIDWORKS, wie z. B. Dateieigenschaften und physikalische Modelleigenschaften
- Verlinkung von Baugruppen/Teilen mit SAP Dokumenten
- Automatische Ableitung von SAP Materialstücklisten aus SOLIDWORKS Baugruppenstrukturen

#### SAP ECTR verbindet SOLIDWORKS mit SAP

Verwalten Sie Ihre SOLIDWORKS Baugruppen, Teile und Zeichnungen nahtlos in SAP mit der Cideon Integration zwischen SAP ECTR und SOLIDWORKS.

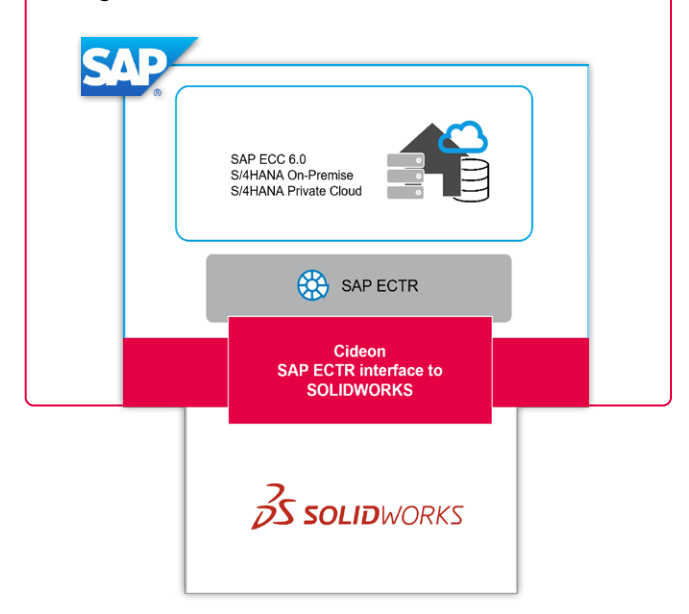

#### Systemvoraussetzungen

- SAP Engineering Control Center 5.2.6x, 5.2.7x S/4 1.1.5.x, S/4 1.1.6.x, S/4 1.2.0.x
- SAP ECC 6.0 ab EhP 7 oder SAP S/4HANA (On-Premise oder Private Cloud)
- SOLIDWORKS/SOLIDWORKS Electrical 2024, 2023, 2022
- $\blacksquare$  Windows 10/11 (64 bit)

**PROZESSBERATUNG** 

ENGINEERING-SOFTWARE

**IMPLEMENTIERUNG** 

**GLOBAL SUPPORT** 

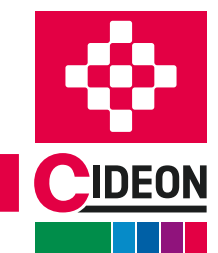

FRIEDHELM LOH GROUP

### Cideon Einführungspakete

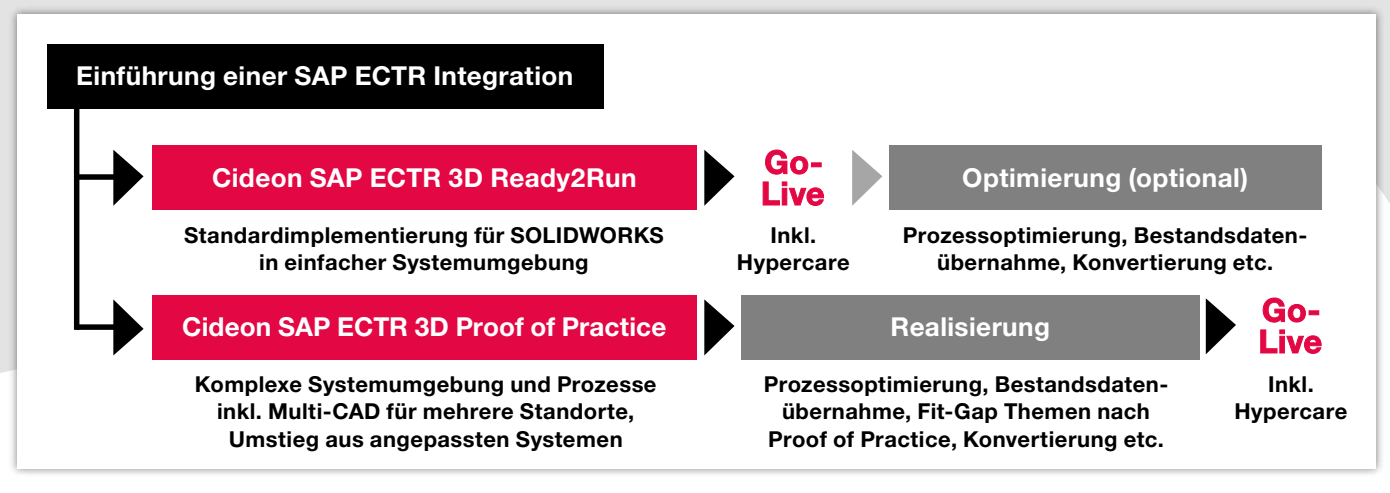

Cideon Einführungspakete - professionelle und koordinierte Unterstützung für Ihr Projektteam

### Schnell und einfach die Vorteile von SAP ECTR nutzen

Sie möchten schnellstmöglich von den Vorteilen einer direkten SOLIDWORKS Integration in SAP PLM profitieren, scheuen aber komplexe IT-Projekte?

Mit unseren beiden Dienstleistungspaketen machen wir Ihnen die Einführung des SAP ECTR interface to SOLID-WORKS so einfach wie möglich, ohne Ihre wertvolle Zeit und begrenzten Ressourcen durch übermäßige Projektumfänge zu belasten. Auch wenn Sie über eine komplexe Systemlandschaft verfügen und weitere CAD-Systeme integrieren möchten, sind Sie bei uns in den besten Händen.

Mit einer sorgfältigen Analyse Ihrer individuellen Anforderungen, einer auf Best Practices basierenden Implementierung, durchdachten Schulungskonzepten und weiteren attraktiven Dienstleistungen schaffen wir die Voraussetzungen für ein schnelles und erfolgreiches Arbeiten mit den SAP ECTR Interfaces.

Unsere professionelle Unterstützung bei der Einführung der SAP ECTR Interfaces bieten wir über zwei standardisierte Servicepakete an:

#### Cideon SAP ECTR 3D Ready2Run

- **Installation einer standardisierten Testumgebung:** 
	- Konfiguration in SAP (Business Configuration Set) – Installation und Konfiguration SAP ECTR
- Unterstützung bei der Übernahme in das Produktivsystem
- Key-User Schulung
- Betreuung während der gesamten Testphase
- **Umsetzung von "kleinen" Systemoptimierungen**
- **Erste Sichtung der Bestandsdaten**
- Go-Live Unterstützung inkl. Hypercare

#### Cideon SAP ECTR 3D Proof of Practice

- **Installation einer standardisierten Testumgebung:** 
	- Konfiguration in SAP (Business Configuration Set) – Installation und Konfiguration SAP ECTR
- Key-User Schulung
- Betreuung während der gesamten Testphase
- Durchführung von Import-Workshops (High Level)
- **Fit-Gap Analyse**
- Budgetindikation für ein Realisierungsprojekt inkl. Beschreibung

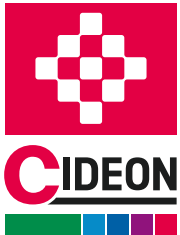

#### CIDEON Software & Services GmbH & Co. KG

Lochhamer Schlag 11 · D-82166 Gräfelfing Tel. +49 (0) 89 909003-0 · Fax +49 (0) 89 909003-250 info@cideon.com · www.cideon.de

**PROZESSBERATUNG** 

**ENGINEERING-SOFTWARE** 

**IMPLEMENTIERUNG** 

FRIEDHELM LOH GROUP